# **Übersicht der Portnutzung der STARFACE**

Das Netzwerk, in dem sich die STARFACE befindet bzw. dessen Sicherheitseinstellungen, muss die folgende Portnutzung der STARFACE berücksichtigen, wenn die zugrunde liegenden Funktionen genutzt werden sollen. Dies gilt insbesondere bei der Nutzung von Port-Forwarding, den Einstellungen einer Firewall oder der Nutzung von NAT.

Die Verantwortung für die Absicherung des Netzwerkes obliegt grundsätzlich dem Partner bzw. dem Netzwerkadministrator. Dieser muss entscheiden, welche der folgenden Ports, URLs und IP-Adressen für die individuelle Konfiguration freigegeben werden bzw. erreichbar sein müssen. Es können keine individuellen Empfehlungen zur Absicherung eines Netzwerkes ausgesprochen werden. Eine grundsätzliche Empfehlung ist jedoch, wann immer möglich, für den Zugriff auf die STARFACE bzw. das Netzwerk ein VPN zur zusätzlichen Absicherung einzurichten.

Sollte es zu Problemen mit der Sprachqualität kommen, gibt es dafür einen eigenen Fehlerleitfaden (siehe auch Fehlerleitfaden - Echo bzw. schlechte [Qualität bei aktiven Gesprächen\)](https://knowledge.starface.de/pages/viewpage.action?pageId=46567315).

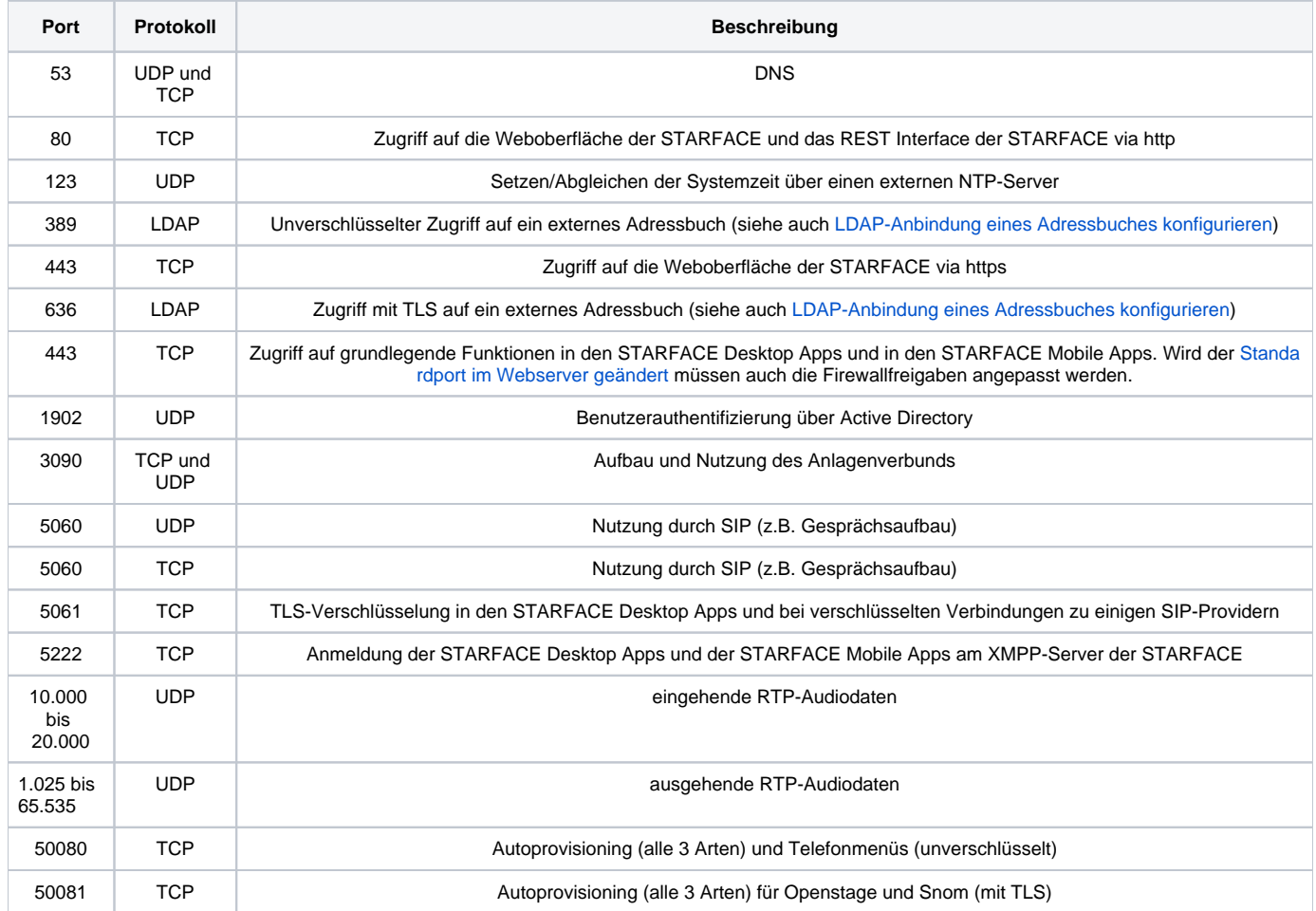

Die Nutzung von TLS 1.0 und TLS 1.1 ist für die folgenden Ports nicht möglich, alle höheren Versionen von TLS werden unterstützt:

- 443
- 5061
- $5222$

### Zugriffe auf Serveradressen

Die folgenden Serveradressen müssen von der STARFACE aus erreichbar sein:

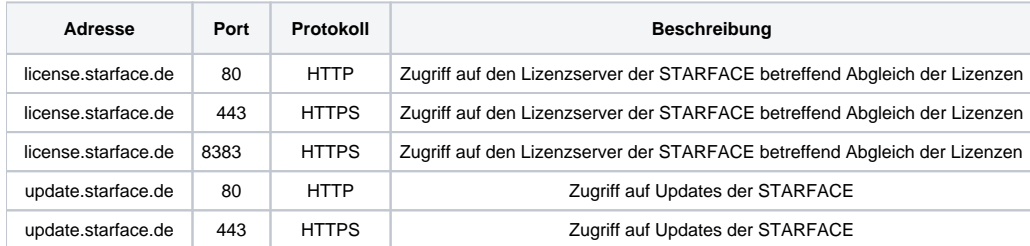

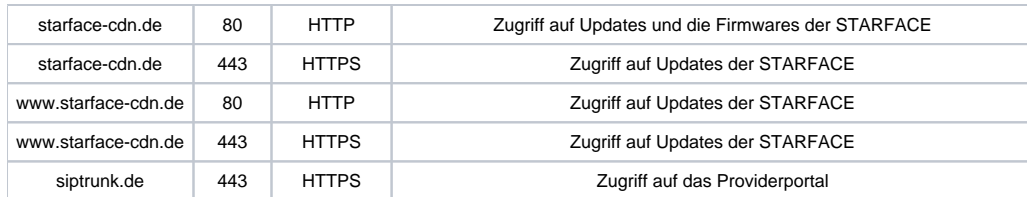

#### Zugriff für die STARFACE Mobile Apps

Der folgende DNS Eintrag muss via Port 443 für die STARFACE und die Mobile Apps erreichbar sein, damit die Funktionalität der STARFACE Mobile Apps gewährleistet ist:

- push-cluster.starface.de (ab der Version 7.0.0.19)
- $\bullet$ push.starface.de (bis zur Version 7.0.0.8)

## Zugriff auf STARFACE Connect

Die folgende Subdomain muss von der STARFACE aus erreichbar sein, wenn eine [STARFACE Connect Leitung](https://knowledge.starface.de/pages/viewpage.action?pageId=46565930) genutzt werden soll:

cluster.starface-connect.com

Sollte dies nicht möglich sein, können auch die folgenden IP-Adressen in der Firewall eingetragen werden:

- 37.120.180.58
- 37.120.180.6
- 37.120.181.198
- 37.120.181.229
- 46.38.248.81
- 46.38.248.53
- 85.184.250.15
- 185.145.168.32
- 185.145.168.63
- 185.145.168.86
- 185.145.168.116
- 212.79.205.28
- 185.145.169.250 212.79.202.172
- 212.79.204.144
- 212.79.206.208
- 45.143.185.126
- 212.79.200.42
- 212.79.203.47
- 45.143.185.251
- 212.79.220.34
- 212.79.220.35
- 212.79.220.36

**Hinweis:** Es wird von der Eintragung einzelner IP-Adressen in der Firewall abgeraten, da die genutzten IP-Adressen immer wieder erweitert und Λ /oder verändert werden können.

## Zugriff auf STARFACE NEON

Die Systemvorrausetzungen für den Zugriff auf STARFACE NEON sind in einem anderen Teil der Dokumentation aufgeführt [\(Link zur Dokumentation von](https://knowledge.starface.de/pages/viewpage.action?pageId=46568108)  [STARFACE NEON\)](https://knowledge.starface.de/pages/viewpage.action?pageId=46568108).

#### Telefone des Herstellers Yealink an der STARFACE Cloud

Sollen Telefone des Herstellers Yealink an eine STARFACE Cloud angebunden werden über das Partnerportal der Firma Starface (siehe auch Erklärung [zu der STARFACE Provisionierung\)](https://knowledge.starface.de/pages/viewpage.action?pageId=46563927), müssen die Yealink Telefone die folgenden Hosts erreichen können

- dm.yealink.com
- api-dm.yealink.com
- rps.yealink.com
- rpscloud.yealink.com
- pscloud.yealink.com

Dabei müssen die folgenden Ports freigegeben sein für die oben aufgeführten Hosts:

- $\bullet$  80
- 443
- 8443
- $8445$